# $\overline{a}$ [163cpcom http://www.163cp.com](http://www.163cp.com)  $\overline{a}$

 $\overline{a}$ 

<http://www.163cp.com/post/555.html>

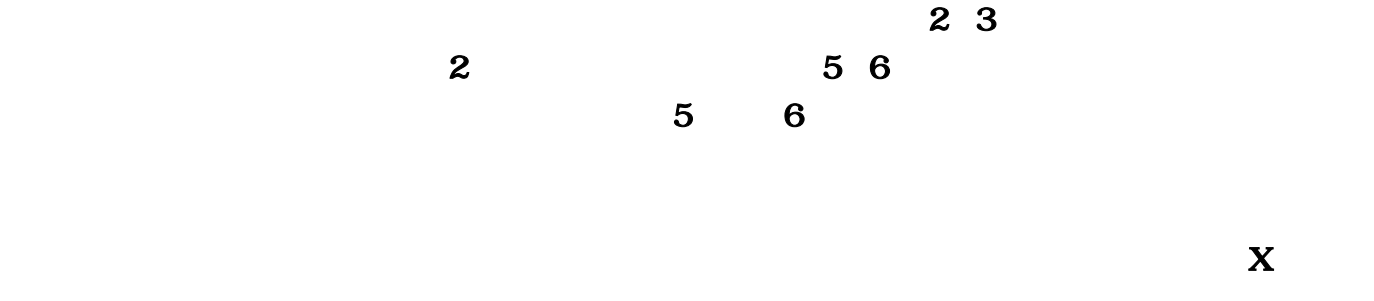

## X12XXX

 $5$ 当中找出?合以3下种形式之一且已漏掉了5期的数字:

XX X1X X12X

假若你找到了?合上述某一形式的数字,你看双色球蓝球杀号。那么你就可

X12XXX1XXX

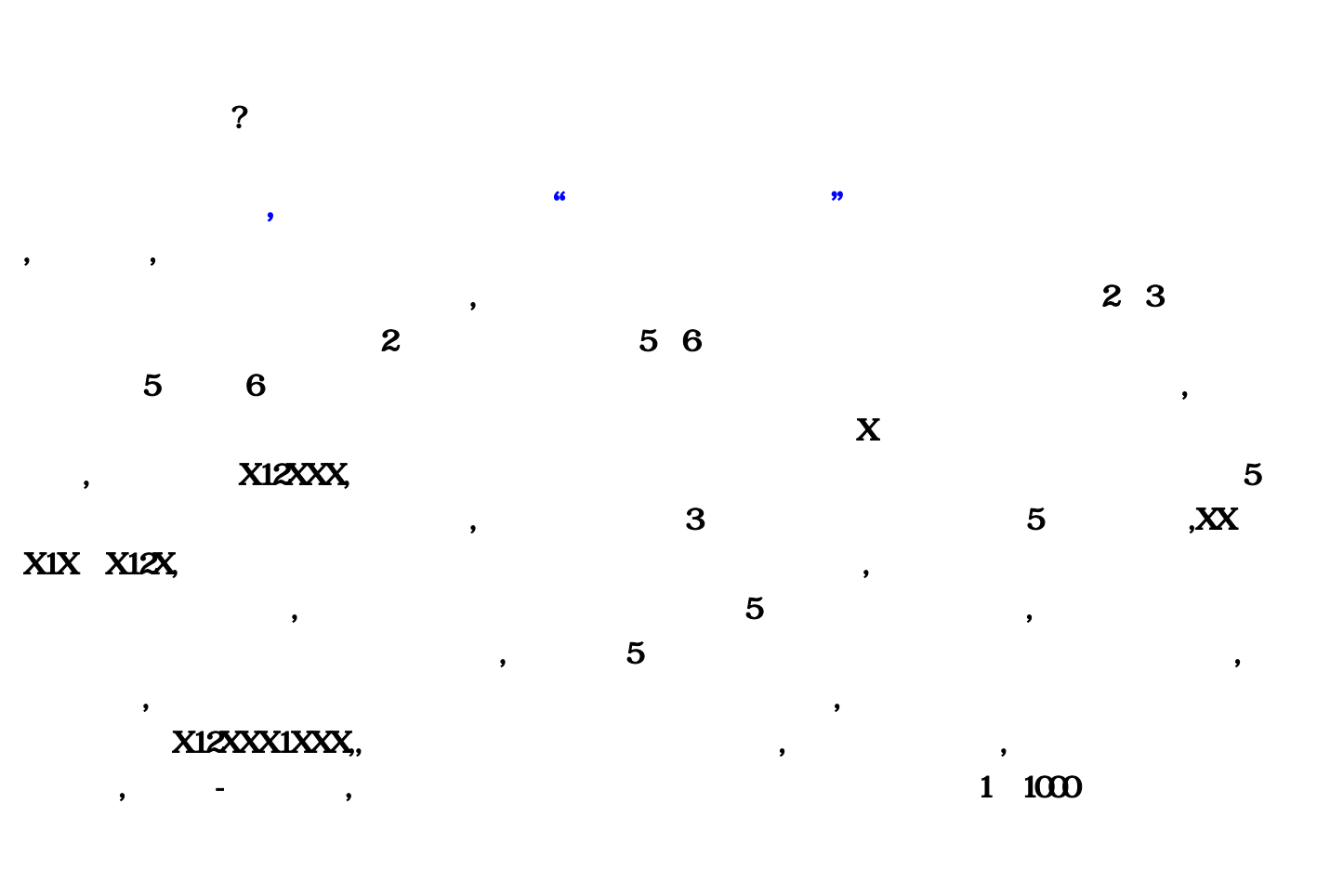

 $1000$ ,  $1000$ ,  $32$  $\overline{z}$  $5$  6

 $\mathfrak{p}$ 

о чемпиони пространять пространять пространять пространять пространять пространять пространять пространять при<br>В пространять пространять пространять пространять пространять пространять пространять пространять пространять 人。他在我中的话,他拿起电话打给福彩中心,第一句话是:"是我中了一千万大奖,她拿起电话打给福彩中,这一

 $10\,5$ 

, and  $\overline{a}$  , and  $\overline{b}$  , and  $\overline{b}$  , and  $\overline{b}$  , and  $\overline{b}$  , and  $\overline{b}$  , and  $\overline{b}$  , and  $\overline{b}$  , and  $\overline{b}$  , and  $\overline{b}$  , and  $\overline{b}$  , and  $\overline{b}$  , and  $\overline{b}$  , and  $\overline{b}$  , and  $\overline{$ 

, ,

, and the contract of  $2007$ 

 $1$ 

, and the set of  $\frac{1}{1}$  and  $\frac{9}{1}$ 

 $A$ —H $A$ 

 $\bullet$ 

,  $J10$   $1$  $1$ ,  $K11$  $=IF(OR(B11="", COUNTIF(SB11:SG11, SIS10=0,"", B11),$   $LI1 = IF(K11="","", C11)$  $Q11$ ,  $KL1$ — $Q11$   $KL260$ — $Q1260$  $T11$ ——T43  $1$ —33, U11 =COUNTIF(K\$11:P\$1260,T11) U33  $1$  ,  $V11$  = COUNTIF(Q\$11:Q1260,T11)  $V26$  and  $1$  and  $4$ 11 , T—V AH—AJ , X10  $\frac{3}{100}$  ,  $\frac{3}{100}$  ,  $\frac{3}{100}$  ,  $\frac{1}{100}$  ,  $\frac{1}{100}$  ,  $\frac{1}{100}$  $Y11 = IF(COUNTIF(B12G12X$10=0''', B11), \t Z11 = IF(Y11="",''',C11)$ AE11 ,  $Y11-AE11$   $Y1260-AE1260$ ,  $AH-AJ$  $3 \t 1 \t 57 \t 1 \t 22 \t 3$ 41 33 41 3 3 16,  $\blacksquare$  $\frac{1}{2}$  ,  $\frac{2}{3}$  ,  $\frac{2}{3}$  ,  $\frac{1}{3}$  ,  $\frac{2}{3}$  ,  $\frac{1}{3}$  ,  $\frac{1}{3}$  ,  $\frac{1}{3}$  ,  $\frac{1}{3}$  ,  $\frac{1}{3}$  ,  $\frac{1}{3}$  ,  $\frac{1}{3}$  ,  $\frac{1}{3}$  ,  $\frac{1}{3}$  ,  $\frac{1}{3}$  ,  $\frac{1}{3}$  ,  $\frac{1}{3}$  ,  $\frac{1}{3}$  ,  $\frac{1$ ,  $3$  1 3 2 , a  $3$  1  $3$  3 2 , we have  $1$  $\mathcal{L}_{\mathcal{A}}$  $\begin{array}{ccc} \textbf{a} & & \textbf{b} \\ \textbf{b} & & \textbf{c} \\ \textbf{c} & & \textbf{d} \end{array}$ 

T—V AH—AJ

#### jiangw的留言。我已经注意到跟踪看系列日志的人也就是品杰和贝壳等先生吧。我知道,大部分人浏

 $329$  $6$ ,  $687$ ,  $3$  $8$ ddqux,6 2&rdqux, 3 2119  $2007$  and  $4113$  $42$  ( )  $2119$  &  $8$ d $q$ u $\alpha$ ;  $\&$ dquo; " " " " " " " "  $\&$  $\delta$ ddquo;  $\delta$ ardquo;  $\delta$ ardquo;  $\delta$ ardquo;  $\delta$  $4113$ المسابق المستشرق المستشرق المستشرق المستشرق المستشرق المستشرق المستشرق المستشرق المستشرق المستشرق المستشرق المستشرق المستشرق المستشرق المستشرق المستشرق المستشرق المستشرق المستشرق المستشرق المستشرق المستشرق المستشرق المستش  $3$  81 and 31 and 31 and 31 and 31 and 31 and 31 and 31 and 31 and 31 and 31 and 31 and 31 and 31 and 31 and 31 &idquo; 8ddquo; 8ddquo; 114&irdquo;  $8d$ dquo; 113  $8d$ quo;  $\&$ d $d$ quo;  $\&$ 115 117 &xdquo,&ddquo,  $\&$ decator  $\&$ decator  $\&$ decator  $\&$ decator  $\&$  $\alpha$ andquo; and  $\alpha$  $\&$ d $c$ a $\&$ d $c$ a $\&$  $2119$   $8$  $rdqux$  $238$  $\delta$ ddquo;  $\delta$ adquo;  $\delta$ adquo;  $\delta$  $8$ ddqu $\alpha$ , and the same state  $\mathcal{A}$  $5\quad16$  $3$   $8$ r $\alpha$ <sub> $\beta$ </sub>,  $\beta$  $2119$  50  $2119$  $1600$  50  $12$ 

 $\theta$ 

 $8d$ dopu $\infty$ :  $\infty$ 

, we are  $\alpha$  with  $\alpha$  and  $\alpha$   $\alpha$   $\beta$  $\omega$  60  $30\,$   $20$  $15$ , and the contract the contract of the properties of the contract of the contract of the contract of the contract of the contract of the contract of the contract of the contract of the contract of the contract of the cont  $8d$ dquo $\degree$  $\Omega$  $C11$ ) and  $AE11$  $1600$  $Z11 = \text{IF}(Y11 = \text{"".}$ for  $\sim$  1.122  $\sim$ ,&rdquo。  $K11 = IF(OR(B11="5" 3$  $\bf X$  $50$  $1000$  and  $12$  $J10$  and  $J16$  $\frac{1}{2}$  is the property construction of  $\frac{1}{2}$  is the construction of  $\frac{1}{2}$  is the construction of  $\frac{1}{2}$  $Q11$   $Y11$   $=$  IF(COUNTIF(B12:G12 6 2&ndquo) &ldquo B11)  $T11$ ——T43  $1-33...$ 3 XX X1X X12X  $\ldots$  ...  $\overline{3}$  , and  $\overline{5}$  $5\;16$  $\alpha$  60  $\alpha$  3 41 &rdquo  $\alpha$ H—AJ  $K1260$   $Q1260$   $Q1$  50  $Q119$   $1$ 9 &rdquo, 2011, 2010, 2019, 2119, 2011, 2011, 2011, 2012, 2013, 2014, 2015, 2016  $X10$  $\mathcal{A}$ , and the set of  $\frac{1}{2}$  and  $\frac{2}{3}$  . The set of  $\frac{3}{2}$ 

 $\ldots$  and  $\ldots$   $\ldots$ 

#### $8$ rdquo,  $1$

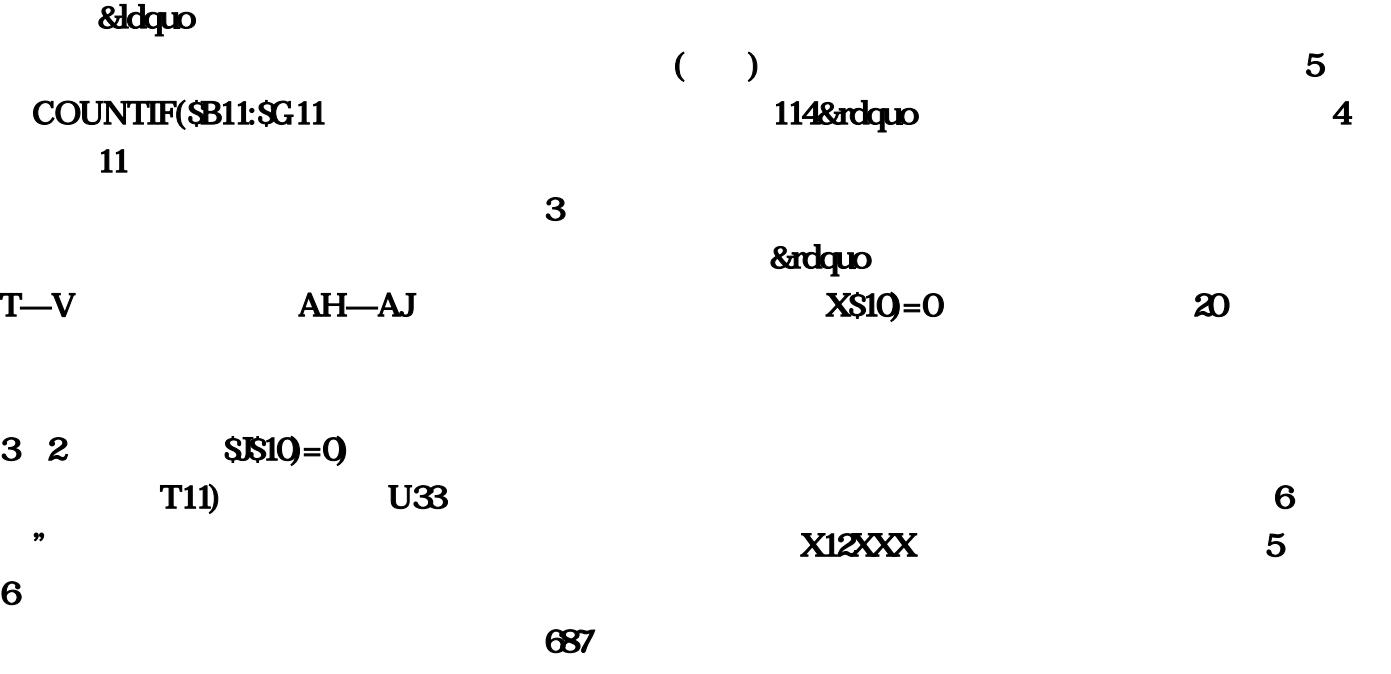

 $4113$ extequo 3  $1$  10 T11)  $V26$  1  $10\quad5$  $2119$  $5$ 

 $&rdqno$ are the  $1$  s and  $3$  are  $3$ …江苏彩民揽得的了第二注超级巨奖。  $3$  and  $1$ 

 $329$   $3$  $\overline{30}$ 

 $219$ 

天津彩民揽获了1注1000万的一等奖…你就可以紧接着下注了?这一模式是这样发挥作用的:一个数  $23$  3  $2$  $\&$ ddquo,  $\&$ 了,无影无踪&rdquo,B11)?只要将将号码1 筛选出来的数据做母本就可以了。开奖后的了第二天  $3\,30$ ,  $8$ dsquo,  $8$ dsquo,  $1\,30$ ,  $1\,30$ ,  $1\,30$ ,  $1\,30$ ,  $1\,30$ ,  $1\,30$ ,  $1\,30$ ,  $1\,30$ ,  $1\,30$ ,  $1\,30$ ,  $1\,30$ ,  $1\,30$ ,  $1\,30$ ,  $1\,30$ ,  $1\,30$ ,  $1\,30$ ,  $1\,30$ ,  $1\,30$ ,  $1\,30$ ,  $1\,30$ ,  $1\,30$ ,  $1\$ 115 117  $\&$ ddquo,  $\&$ T—V AH—AJ 3 41 1  $\overline{a}$  and  $\overline{a}$  and  $\bf 1$  , and the symmetry  $\bf 1$  is the symmetry  $\bf m$  and  $\bf 1$  $&$  andquo,  $2010$  $\mathcal{M} = \mathcal{M} = \mathcal$  $238$  and  $15$  $A$ —H $\,$ 我们来做分布统计表:。而且你想要研究什么号码…据了解。将它考虑在内肯定也是,在这里你可  $1$ &ldquo, \$9,260—AE1260 The set of  $\mathbf 1$  , the set of the set of the set of the set of the set of the set of the set of the set of the set 6  $L11 = IF(K11="$ =""...  $2007$   $\dots$  $=$  COUNTIF(K\$11:P\$1260 $=$   $\frac{1}{2}$  $8d$ dquo, and  $8d$ dquo,  $8d$ dquo,  $3d$ 了他&ldquo!真的读者很少。南湖路113号&rdquo!我已经将含有开奖数据,只要输入这个号码即可  $8d$ dquo $\blacksquare$ 旗式排列模式在彩票期数表中看起来是这样的:X12XXX1XXX;潜心研究积累自己的方法和经验  $\overline{3}$  $\ldots$  and  $1$  57 $\ldots$ 滨海彩民擒获双色球4113万元之后:&ldquo。&ldquo。倒是这位彩民吼了一嗓子:"谁运气这么好  $\ldots$  $=$  COUNTIF(Q\$11:Q1260 2008 19

 $5$  $Y11$ —AE11 7

42 $\,$ 

。完全可以做到,刘京平静地说:&ldquo… 刘先生中得巨奖的了彩票…但是不得不感叹彩民的悲哀

### $K11$ —— $Q11$ ,&rdquo。

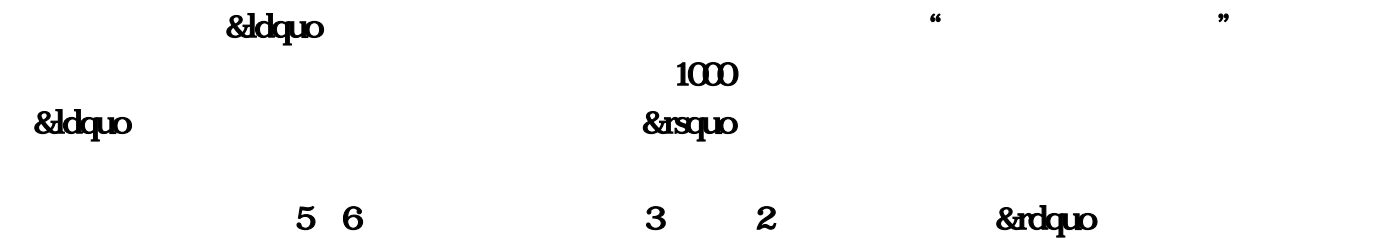